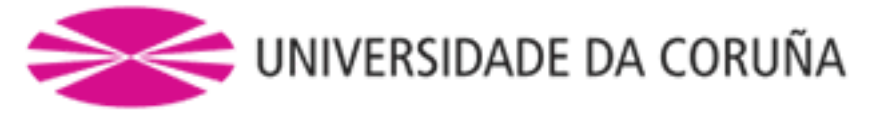

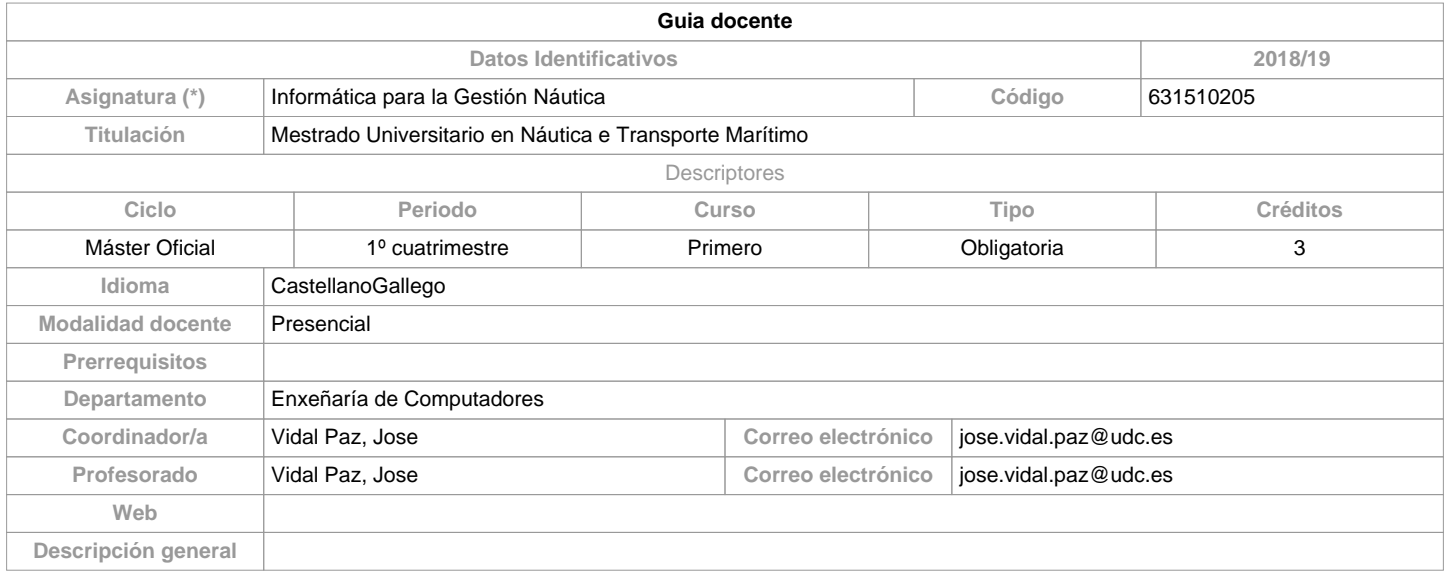

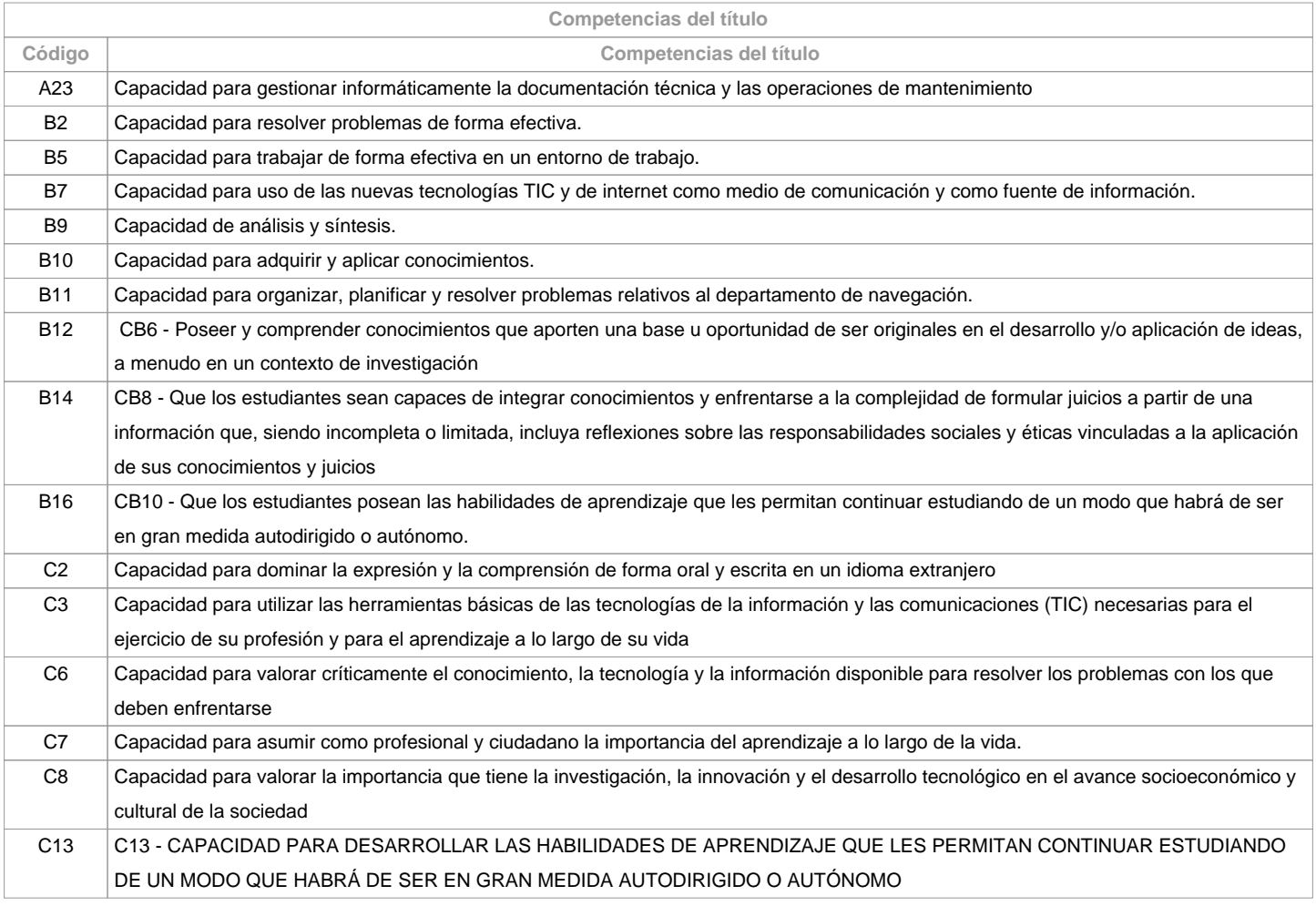

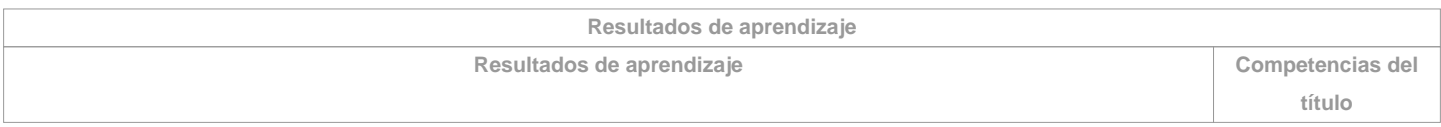

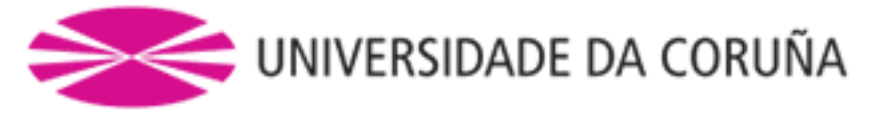

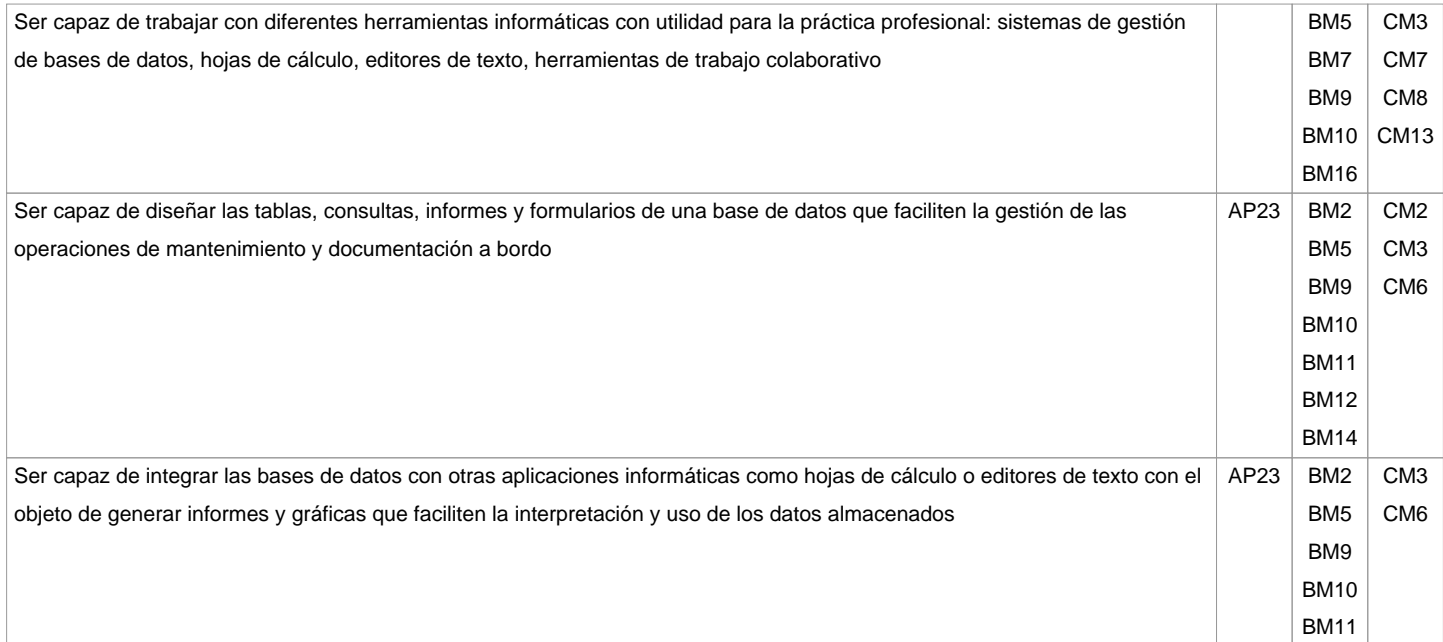

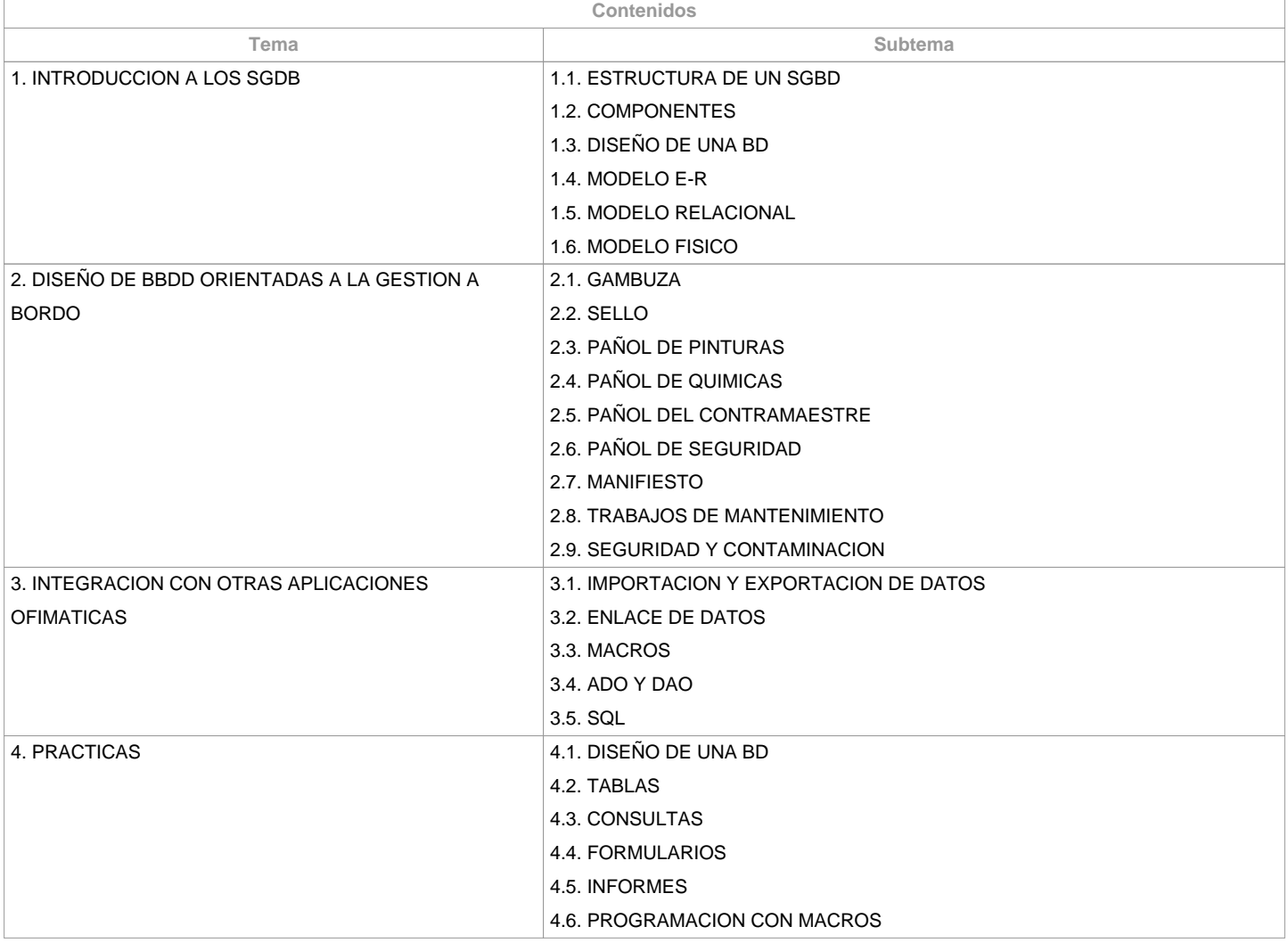

**Planificación**

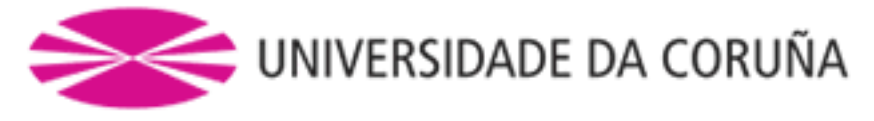

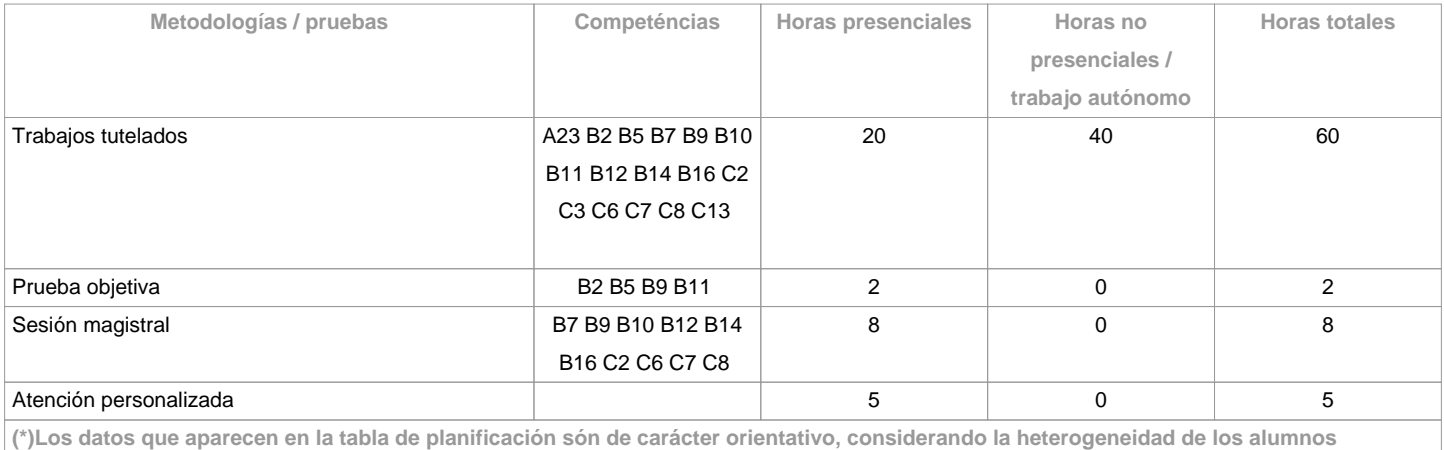

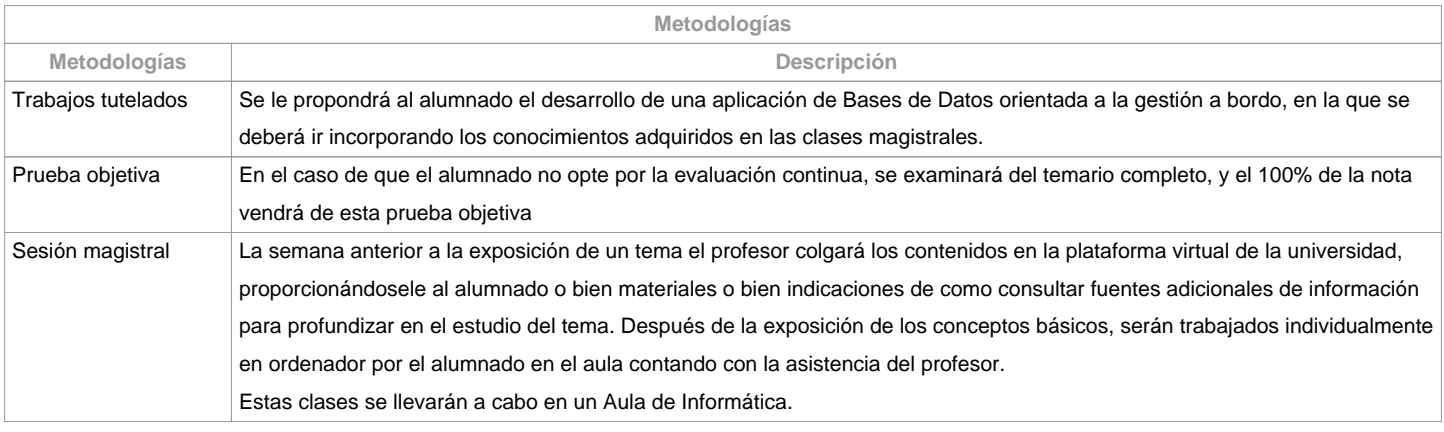

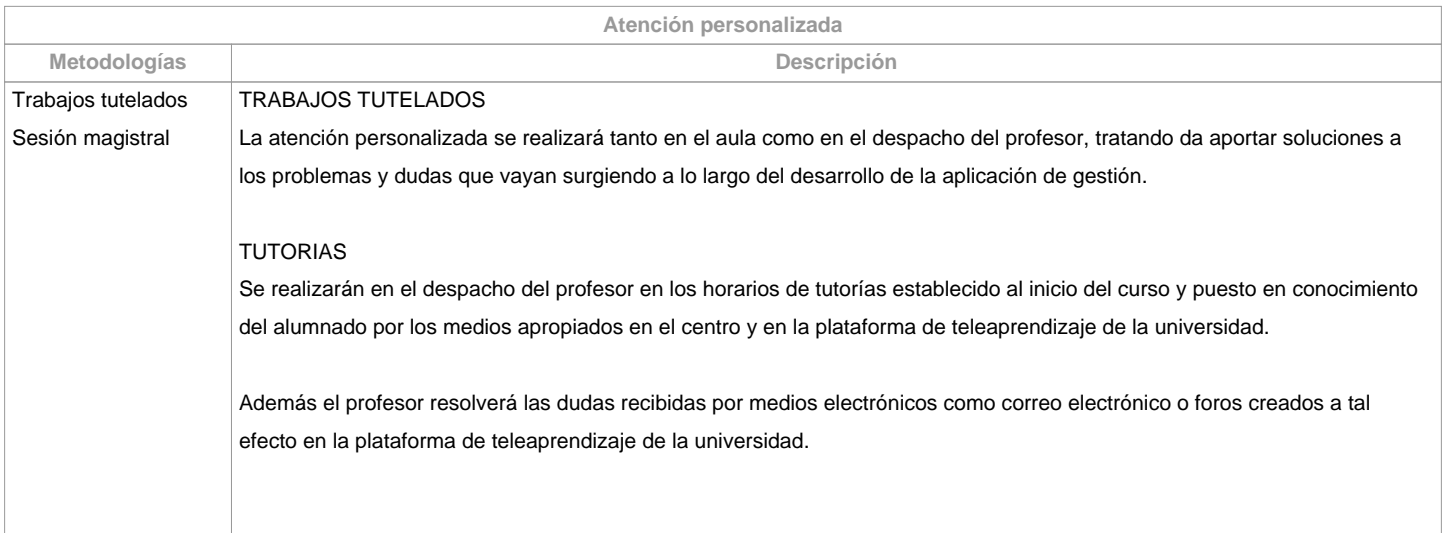

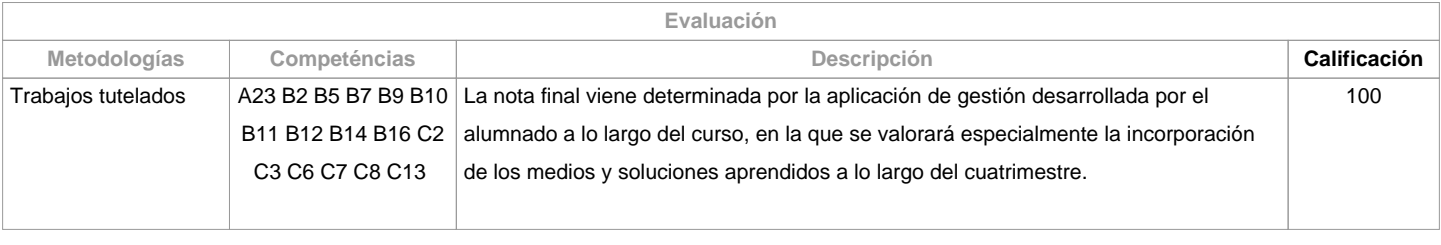

**Observaciones evaluación**

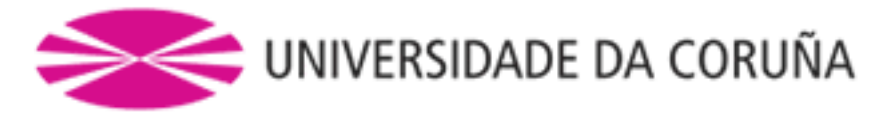

## El alumnado tiene dos posibilidades de evaluación:

1. La evaluación continua. Mediante esta vía el alumnado tiene la posibilidad de superar la asignatura por curso mediante la presentación de una aplicación de gestión basada en una Base de Datos. En el caso de alcanzar más de 50 puntos, no tendrá que hacer la prueba final de la 1<sup>a</sup> oportunidad.2. La evaluación mediante prueba objetiva final. Esta vía se aplicará cuando el alumnado no alcance un minimo de 50 puntos a lo largo del curso. En este caso el alumnado se examinará del temario completo, y el 100% de la nota vendrá de esta prueba objetivaLos criterios de evaluación contemplados en el cuadro A-II/2 del Código STCW, y recogido en el Sistema de Garantía de Calidad, se tendrán en cuenta a la hora de diseñar y realizar la evaluación.Para el alumnado con reconocimiento de dedicación a tiempo parcial y dispensa académica de exención de asistencia, según establece la "NORMA QUE REGULA O RÉXIME DE DEDICACIÓN AO ESTUDO DOS ESTUDANTES DE GRAO E MÁSTER UNIVERSITARIO NA UDC (Arts. 2.3; 3.b; 4.3 e 7.5) (04/05/2017): - Asistencia/participación en las actividades de clase mínima: puede ser compensada con el desarrollo a distancia (embarcado) de la aplicación de gestión, realizando las tutorías a través de la plataforma virtual Moodle. - Calificación: 1. Evaluación continua: tendrá que presentar y defender la aplicación de gestión en la fecha establecida, y el 100% de la nota vendrá de este trabajo. En el caso de no poder defenderla en la fecha correspondiente, se le permitirá defenderla ante el profesor a lo largo del segundo cuatrimestre, constituyendo ésta la nota de la 2ª oportunidad. 2. Prueba objetiva final: tendrá derecho a esta vía examinándose del temario completo, y el 100%% de la nota vendrá de esta prueba objetiva.

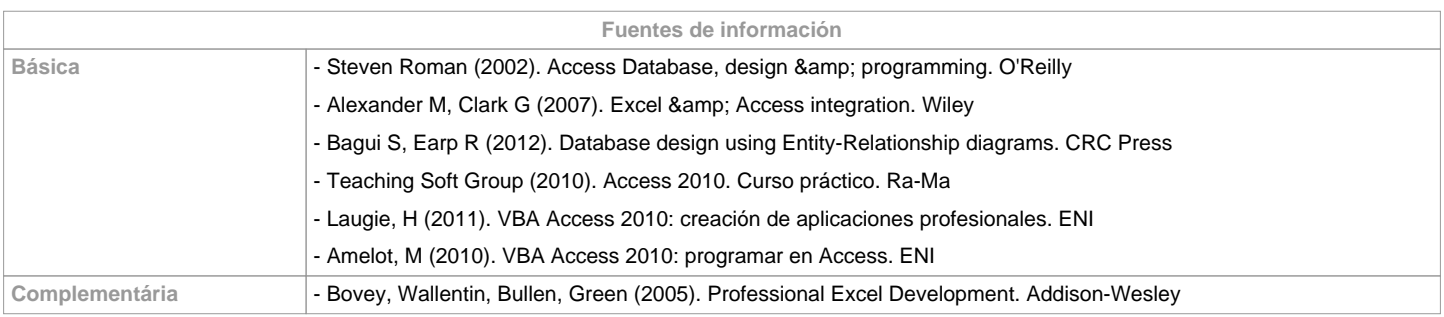

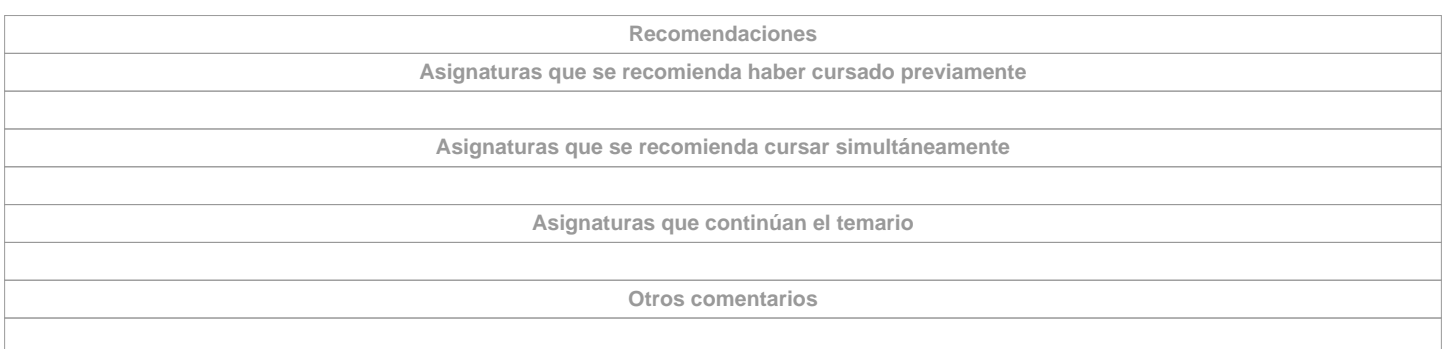

**(\*) La Guía Docente es el documento donde se visualiza la propuesta académica de la UDC. Este documento es público y no se puede modificar, salvo cosas excepcionales bajo la revisión del órgano competente de acuerdo a la normativa vigente que establece el proceso de elaboración de guías**